#### **ЮЖНО-УРАЛЬСКИЙ ГОСУДАРСТВЕННЫЙ УНИВЕРСИТЕТ**

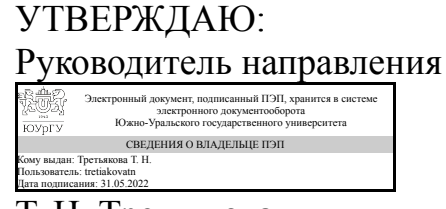

Т. Н. Третьякова

#### **РАБОЧАЯ ПРОГРАММА**

**дисциплины** 1.О.06 Информатика **для направления** 43.03.03 Гостиничное дело **уровень** Бакалавриат **форма обучения** очная **кафедра-разработчик** Цифровая экономика и информационные технологии

Рабочая программа составлена в соответствии с ФГОС ВО по направлению подготовки 43.03.03 Гостиничное дело, утверждённым приказом Минобрнауки от 08.06.2017 № 515

Зав.кафедрой разработчика, д.экон.н., доц.

Разработчик программы, к.техн.н., доц., доцент

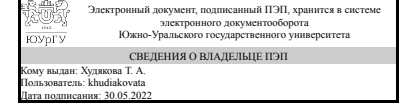

Электронный документ, подписанный ПЭП, хранится в системе электронного документооборота Южно-Уральского государственного университета СВЕДЕНИЯ О ВЛАДЕЛЬЦЕ ПЭП Кому выдан: Спиридонова Е. В. Пользователь: spiridonovaev Дата подписания: 30.05.2022

Т. А. Худякова

Е. В. Спиридонова

#### **1. Цели и задачи дисциплины**

Научиться применять современное программное обеспечение для решения профессиональных задач в гостиничном деле Задачи дисциплины: 1. Сформировать представление о значимости информации в современном обществе 2. Изучит способы представления информации в компьютере 3. Изучить основы работы с операционной системой Windows 3. Изучить основные офисные программы сбора, обработки и представления информации 4. Научиться находить требуемую информацию Основной задачей информатики является систематизация приемов и методов работы с аппаратными и программными средствами вычислительной техники

#### **Краткое содержание дисциплины**

Изучается понятие информации, способы представления информации в современных электронных вычислительных машинах, устройство персонального компьютера. Студенты получают навыки работы с операционной системой Windows и основными прикладными программами нахождения, сбора, обработки и представления информации.

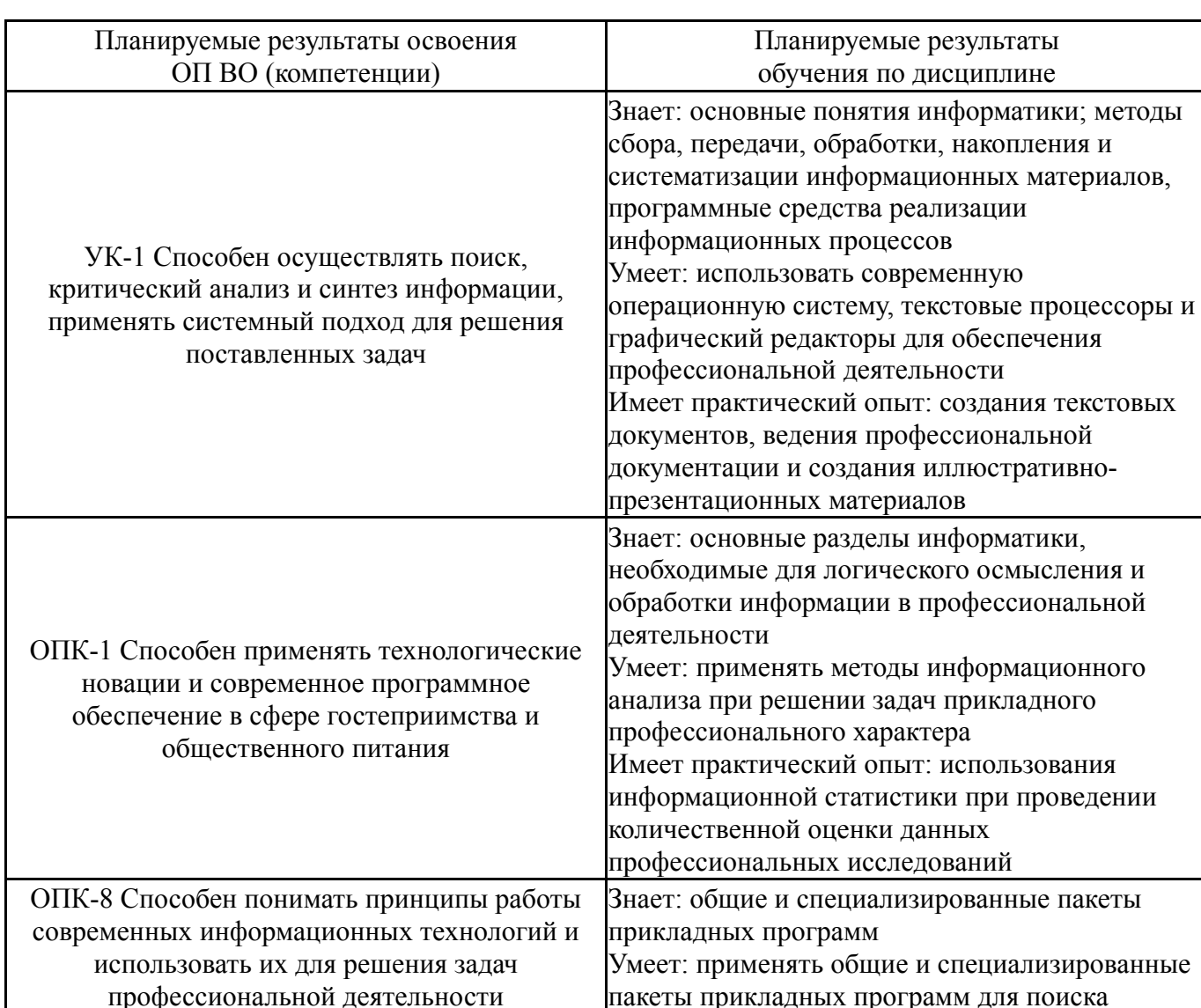

#### **2. Компетенции обучающегося, формируемые в результате освоения дисциплины**

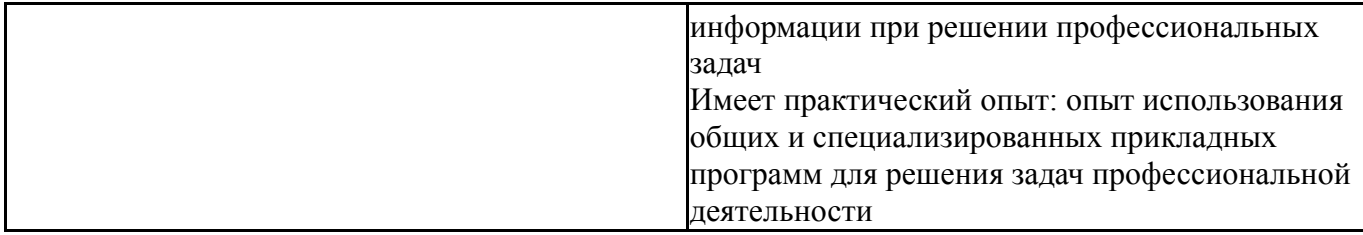

### **3. Место дисциплины в структуре ОП ВО**

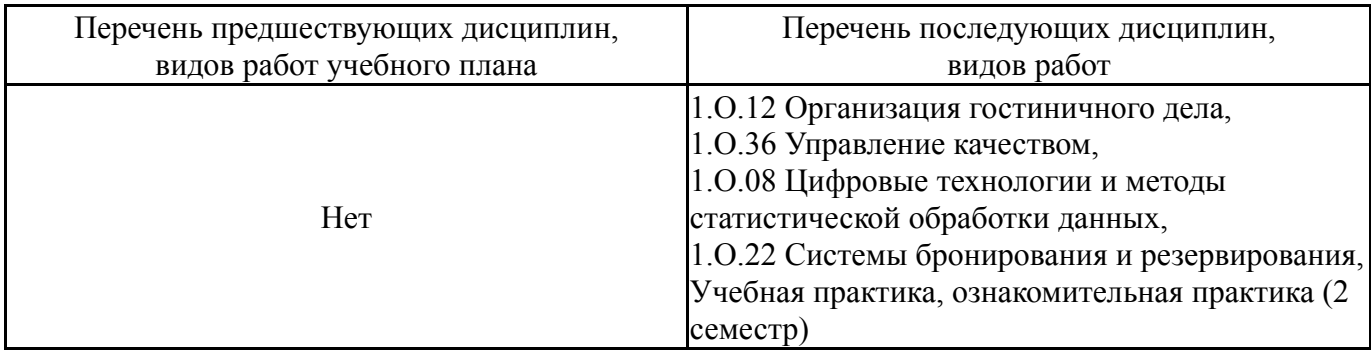

Требования к «входным» знаниям, умениям, навыкам студента, необходимым при освоении данной дисциплины и приобретенным в результате освоения предшествующих дисциплин:

Нет

## **4. Объём и виды учебной работы**

Общая трудоемкость дисциплины составляет 3 з.е., 108 ч., 56,5 ч. контактной работы

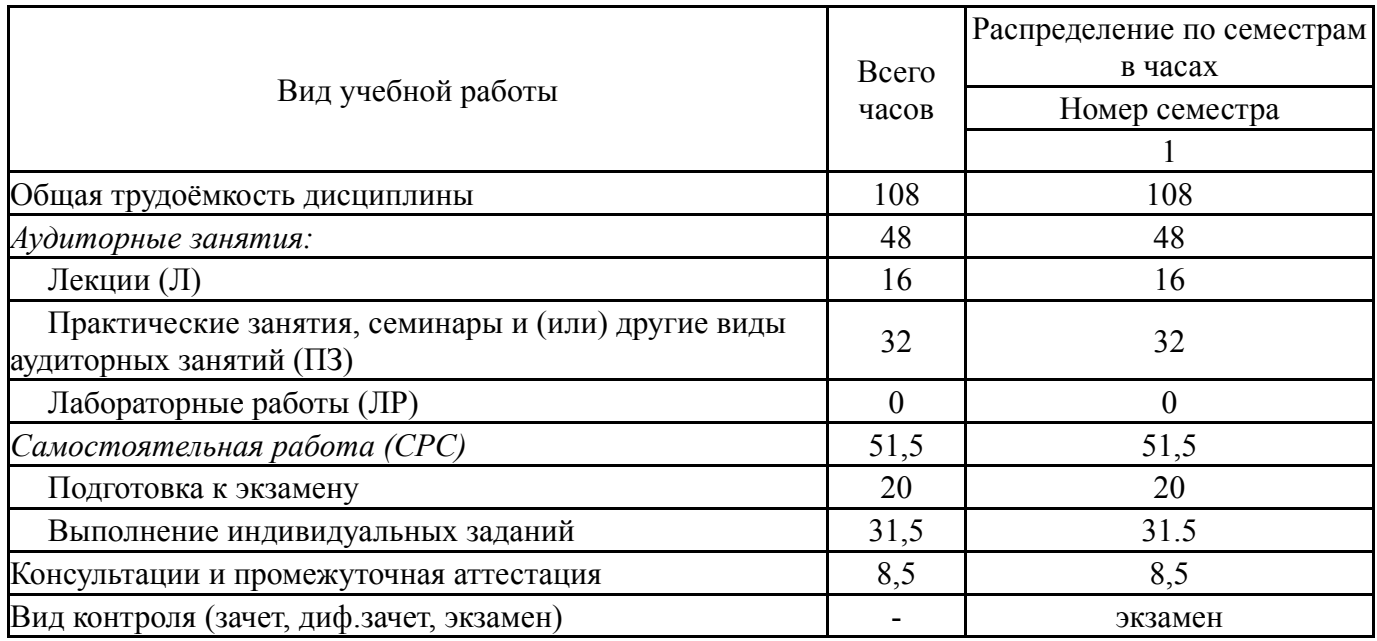

## **5. Содержание дисциплины**

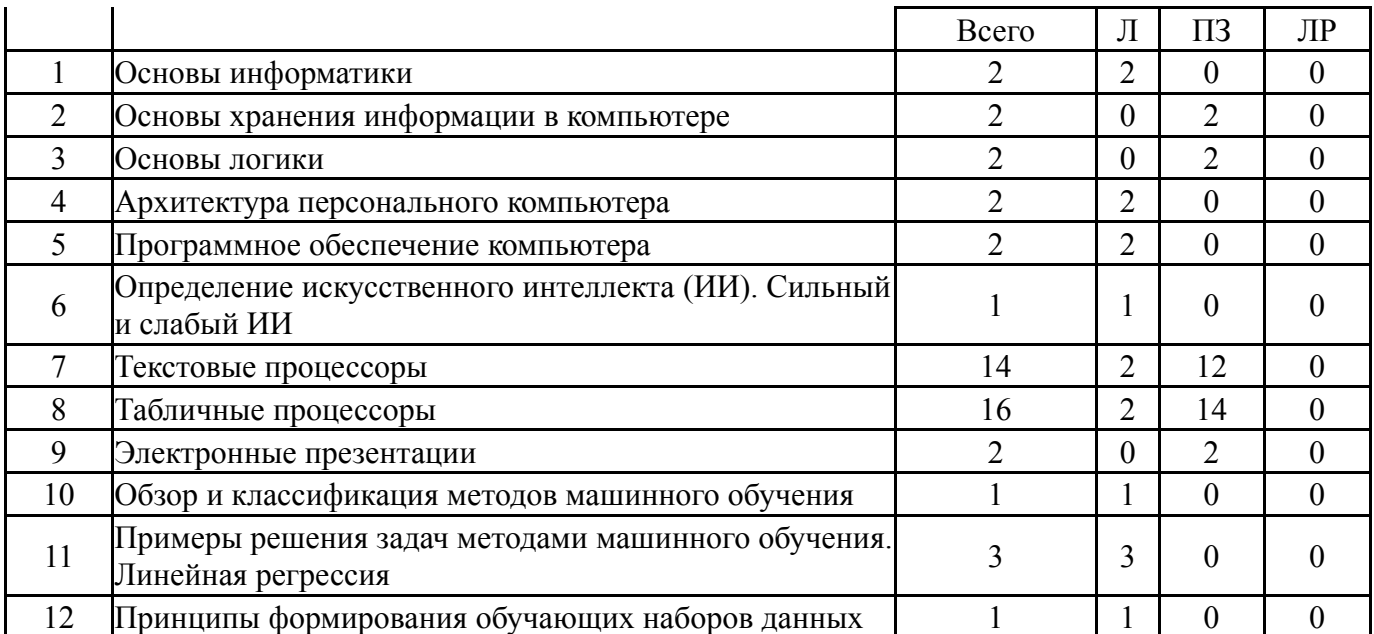

## **5.1. Лекции**

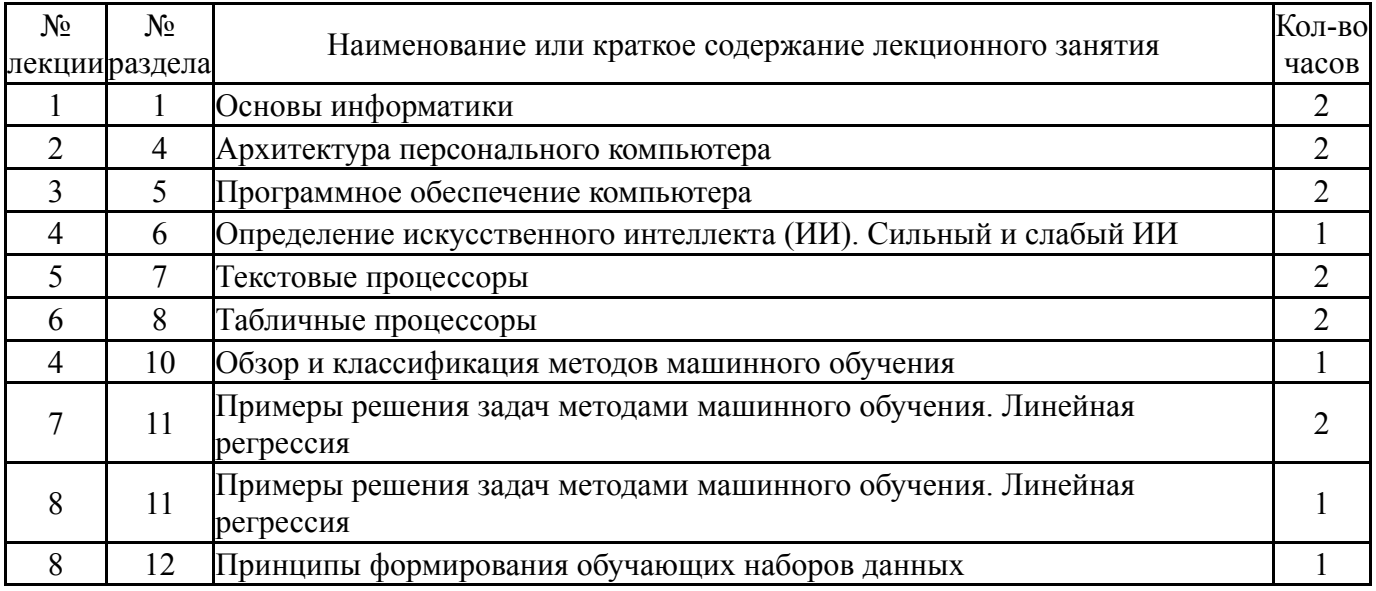

# **5.2. Практические занятия, семинары**

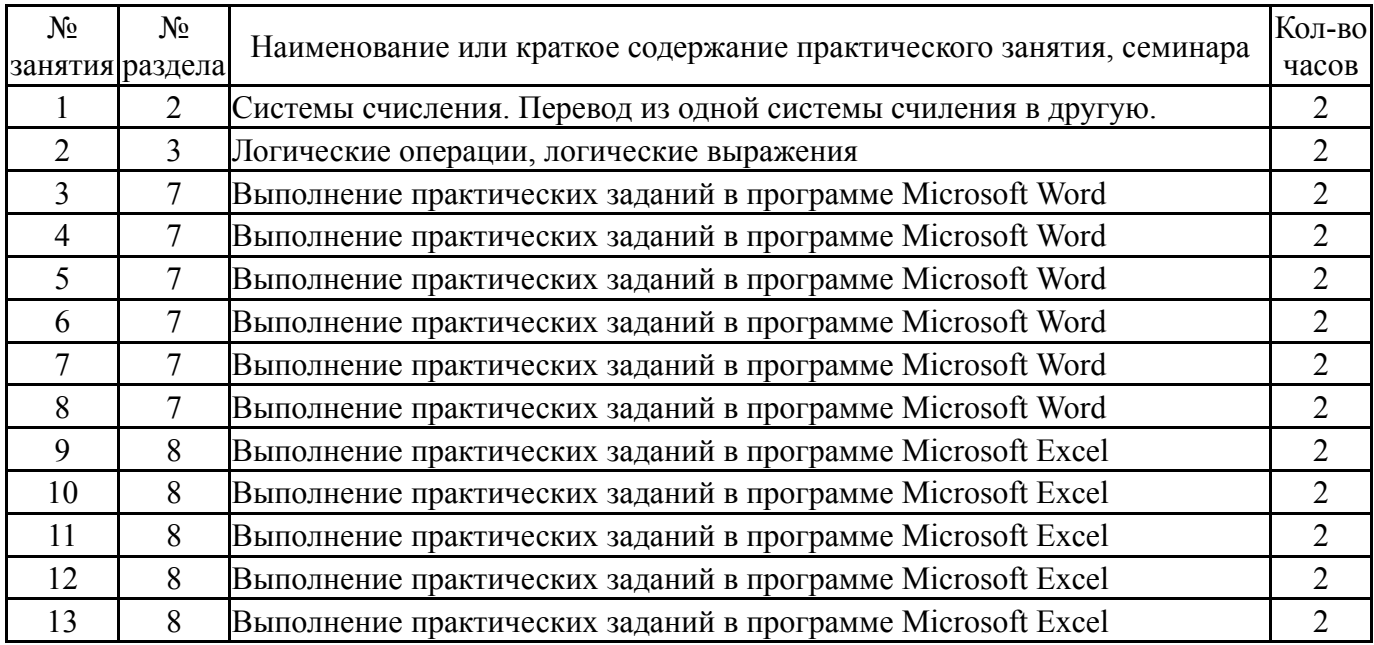

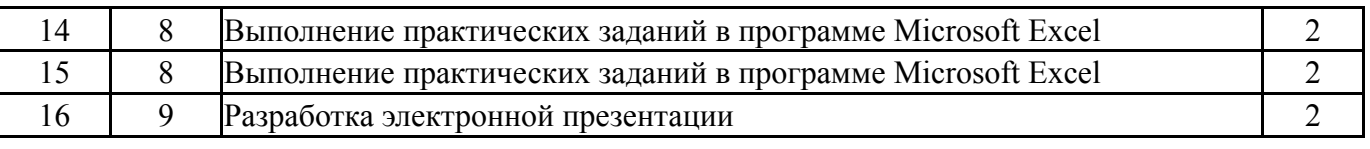

## **5.3. Лабораторные работы**

Не предусмотрены

#### **5.4. Самостоятельная работа студента**

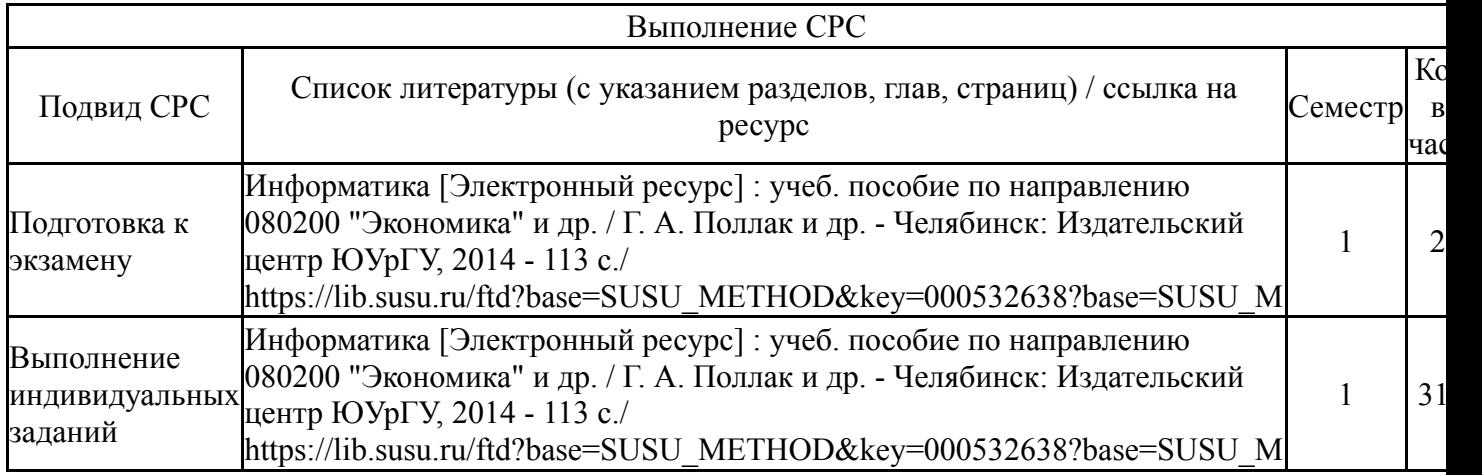

#### **6. Фонд оценочных средств для проведения текущего контроля успеваемости, промежуточной аттестации**

Контроль качества освоения образовательной программы осуществляется в соответствии с Положением о балльно-рейтинговой системе оценивания результатов учебной деятельности обучающихся.

## **6.1. Контрольные мероприятия (КМ)**

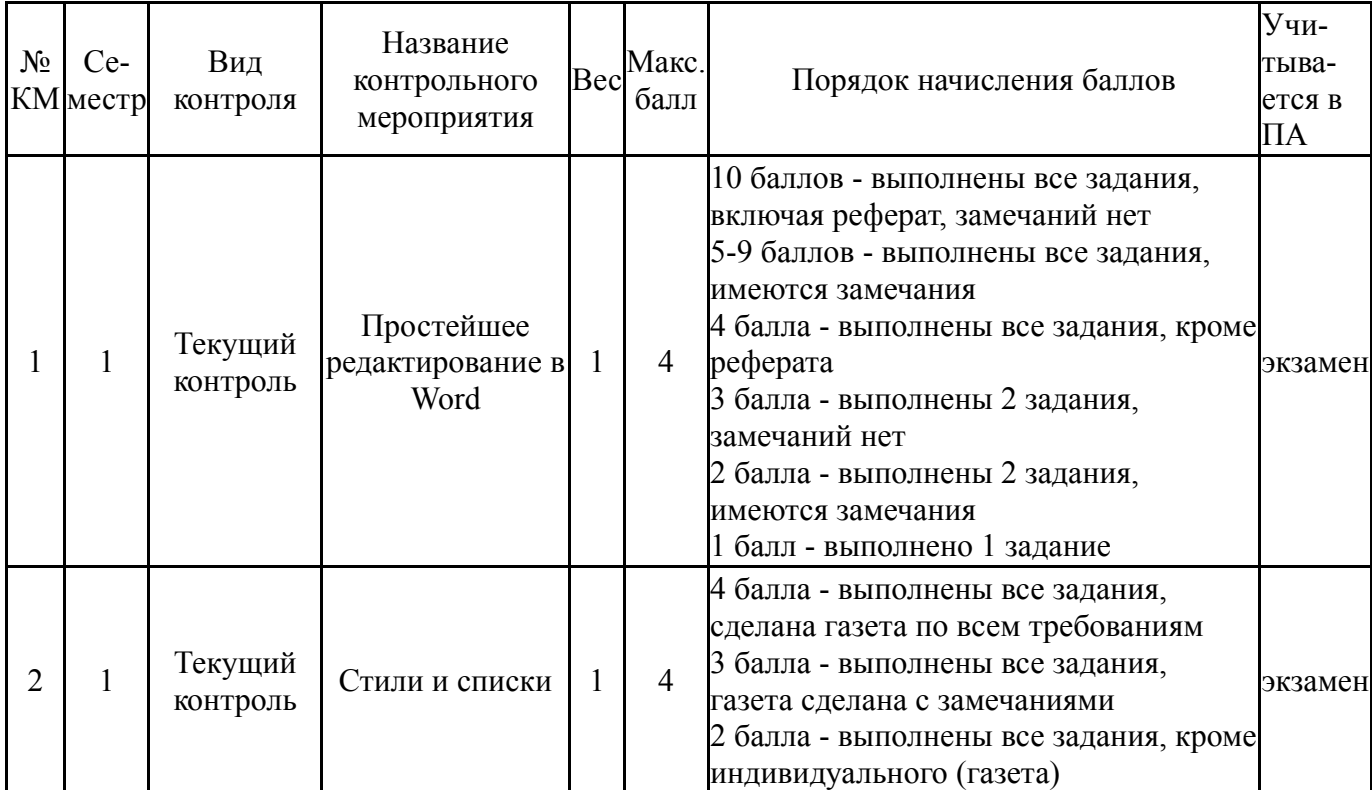

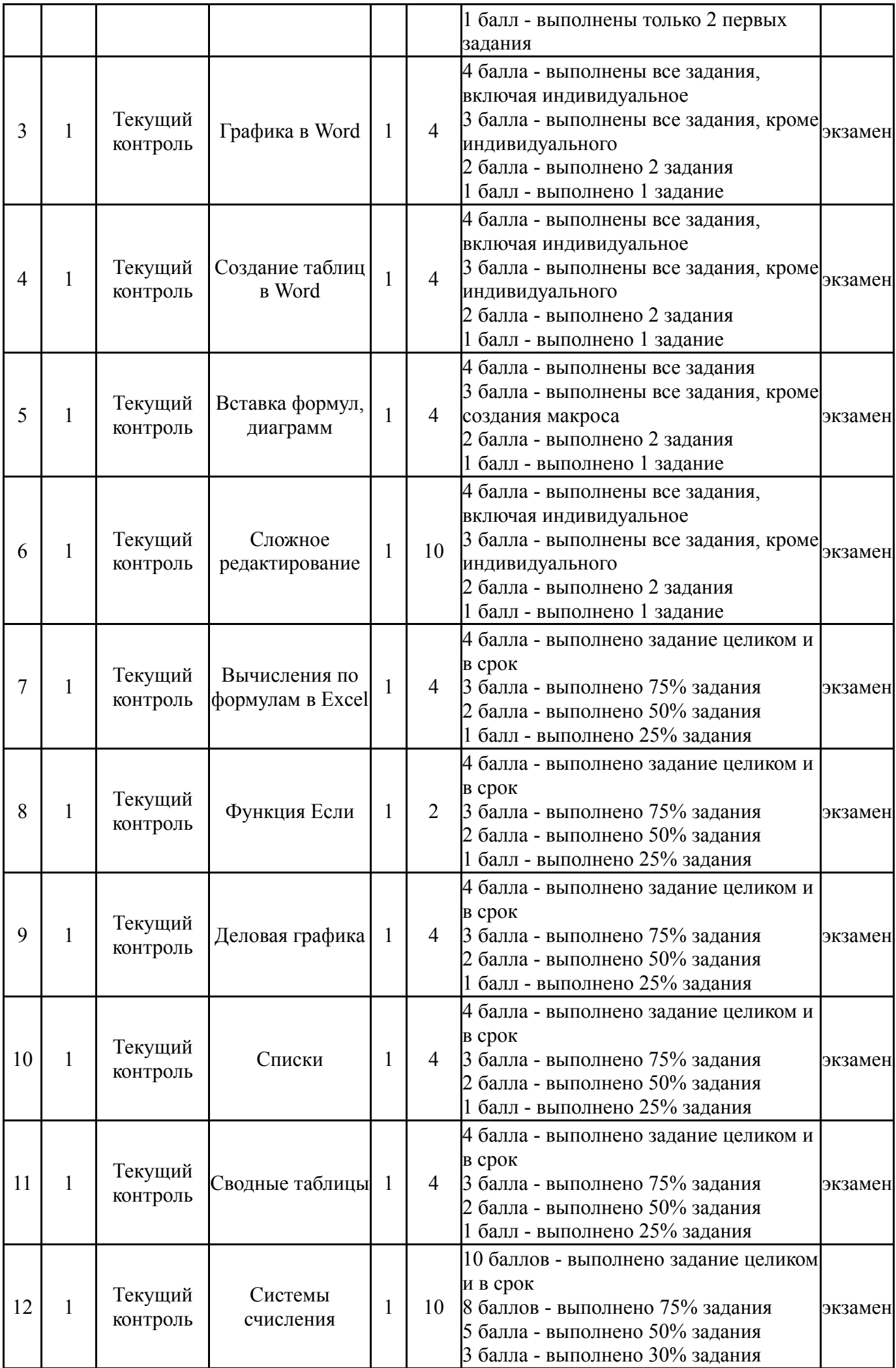

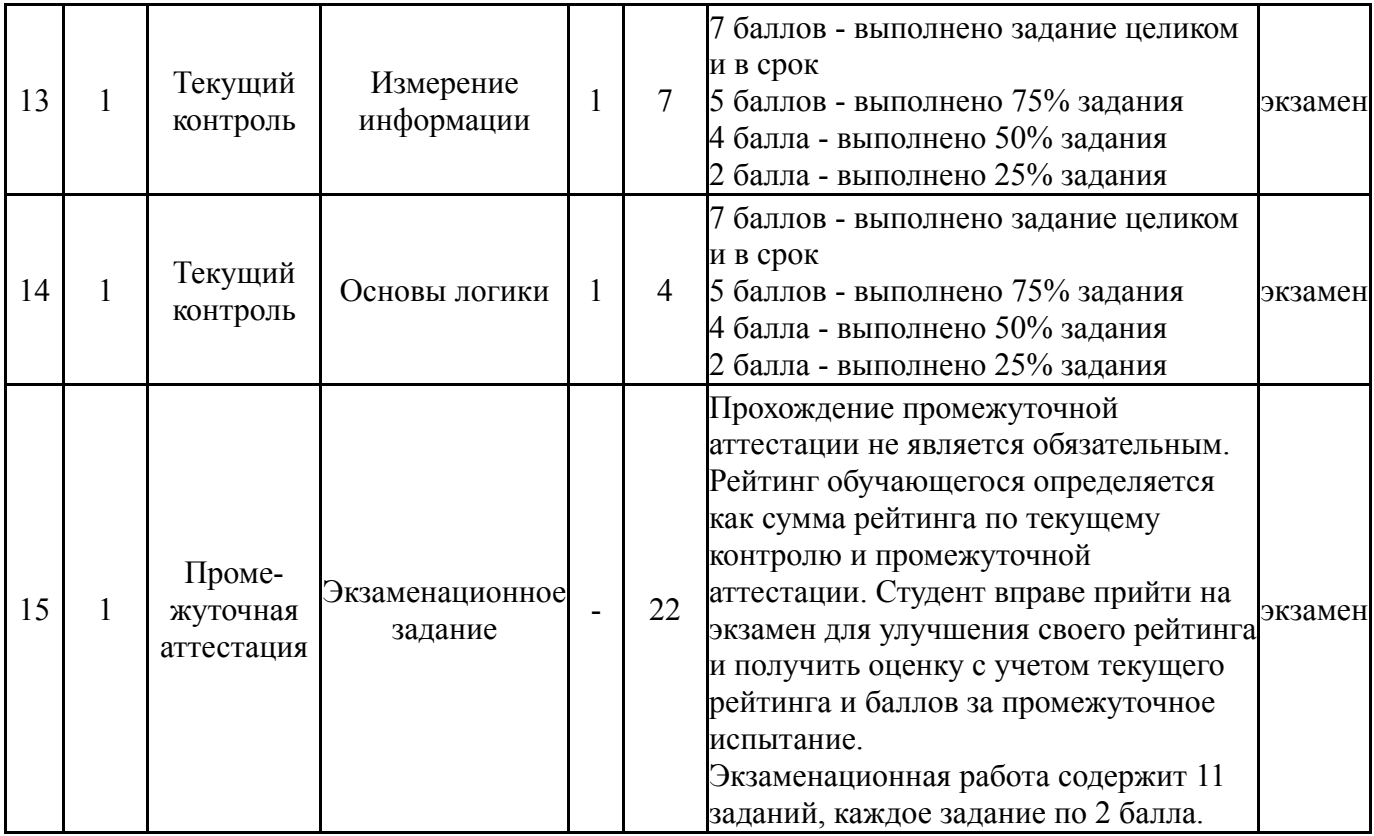

# **6.2. Процедура проведения, критерии оценивания**

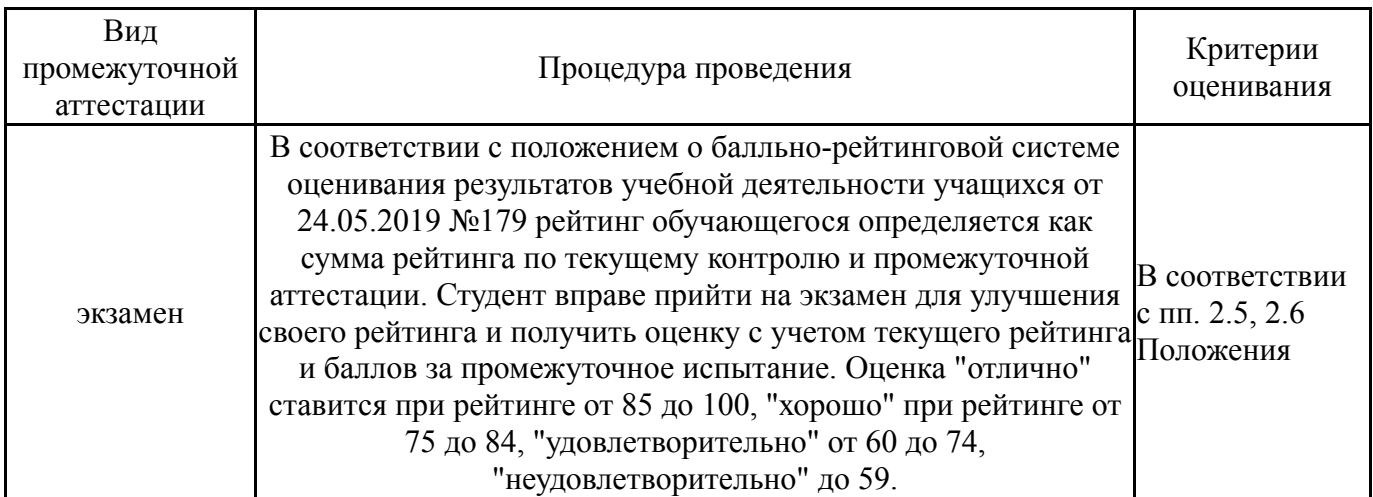

## **6.3. Паспорт фонда оценочных средств**

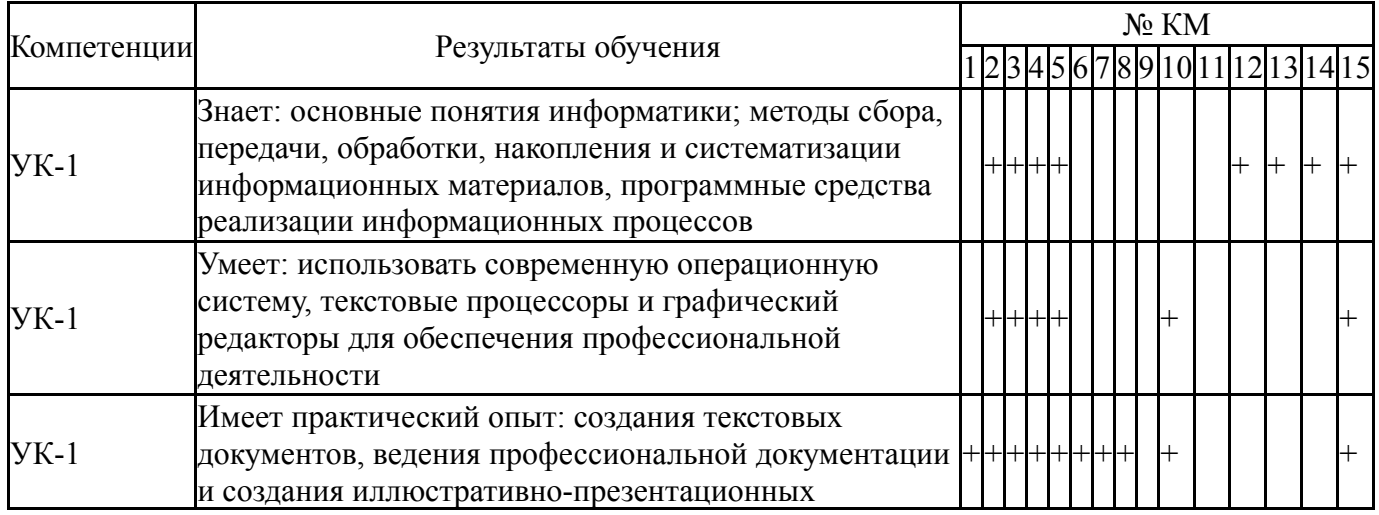

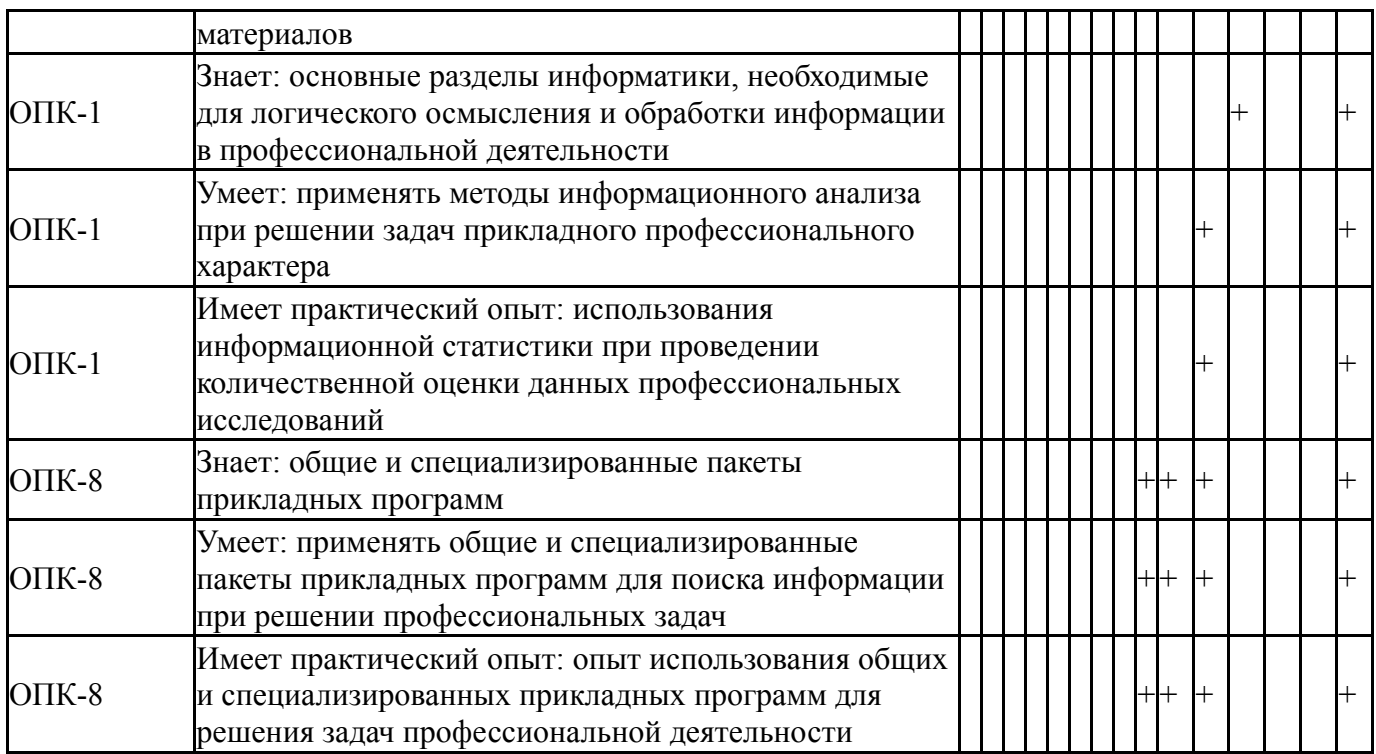

Типовые контрольные задания по каждому мероприятию находятся в приложениях.

#### **7. Учебно-методическое и информационное обеспечение дисциплины**

#### **Печатная учебно-методическая документация**

*а) основная литература:*

1. Информатика [Текст] учеб. пособие для высш. техн. учеб. заведений под ред. С. В. Симоновича. - 3-е изд. - СПб. и др.: Питер, 2015. - 637 с. ил.

2. Информатика. Базовый курс [Текст] учеб. пособие для высш. техн. учеб. заведений С. В. Симонович и др.; под ред. С. В. Симоновича. - 2-е изд. - СПб. и др.: Питер, 2011. - 639 с. ил.

3. Турецкий, В. Я. Математика и информатика [Текст] учеб. пособие для вузов по гуманитар. направлениям и специальностям В. Я. Турецкий. - 3-е изд., испр. и доп. - М.: ИНФРА-М, 2013. - 557, [1] с. ил.

*б) дополнительная литература:*

1. Горных, Е. Н. Работа в MS Office Учеб. пособие Е. Н. Горных, Л. В. Дудина; Юж.-Урал. гос. ун-т, Каф. Информатика; ЮУрГУ. - Челябинск: Издательство ЮУрГУ, 2000. - 70,[2] с. ил. электрон. версия

2. Горных, Е. Н. Практикум по работе с EXCEL Учеб. пособие Е. Н. Горных, Л. В. Дудина; Юж.-Урал. гос. ун-т, Каф. Информатика; ЮУрГУ. - Челябинск: Издательство ЮУрГУ, 2002. - 62,[1] с. табл. электрон. версия

3. Информатика [Текст] учебник Б. В. Соболь и др. - 5-е изд. - Ростов н/Д: Феникс, 2010. - 445, [1] с.

*в) отечественные и зарубежные журналы по дисциплине, имеющиеся в библиотеке:* Не предусмотрены

*г) методические указания для студентов по освоению дисциплины:*

#### 1. Информатика: методические указания / сост.:Е.Н. Горных, А.Г. Палей, Г.А. Поллак. – Челябинск: Издательский центр ЮУрГУ, 2013. – 50 с.

*из них: учебно-методическое обеспечение самостоятельной работы студента:*

1. Информатика: методические указания / сост.:Е.Н. Горных, А.Г.

Палей, Г.А. Поллак. – Челябинск: Издательский центр ЮУрГУ, 2013. – 50 с.

#### **Электронная учебно-методическая документация**

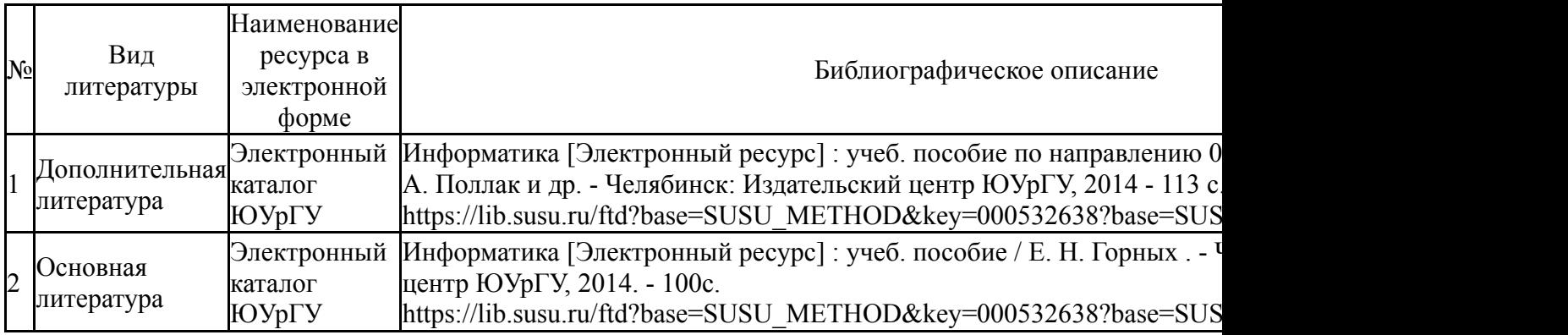

Перечень используемого программного обеспечения:

- 1. Microsoft-Windows(бессрочно)
- 2. Microsoft-Office(бессрочно)
- 3. ФГАОУ ВО "ЮУрГУ (НИУ)"-Портал "Электронный ЮУрГУ" (https://edu.susu.ru)(бессрочно)

Перечень используемых профессиональных баз данных и информационных справочных систем:

Нет

#### **8. Материально-техническое обеспечение дисциплины**

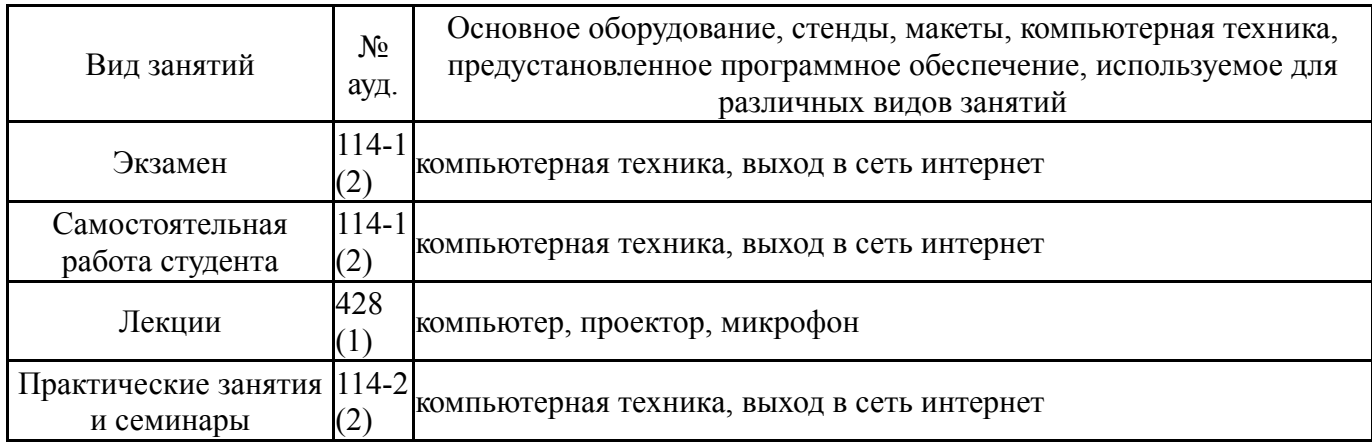